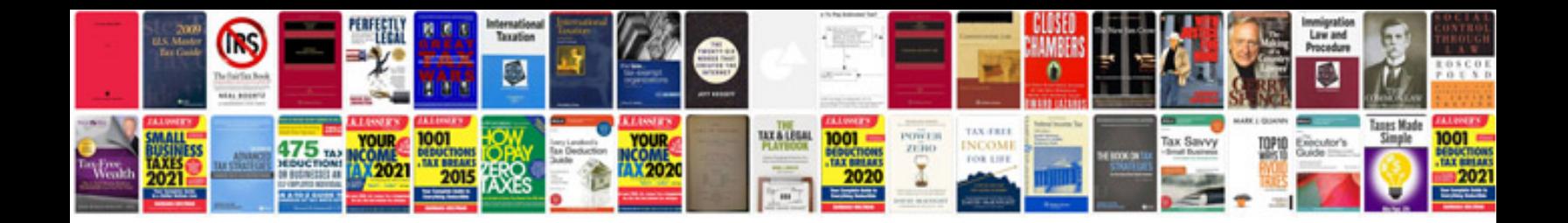

**Root cause analysis document format**

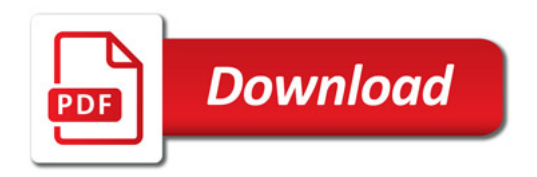

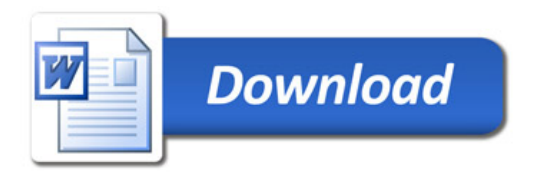